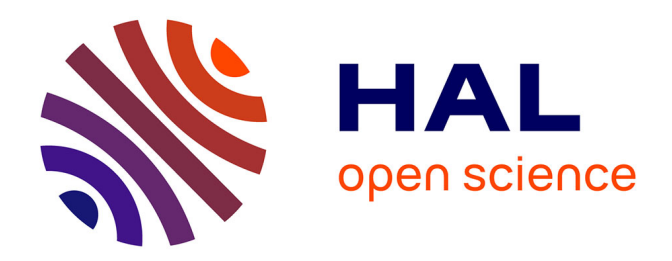

# **Sudoku in Coq**

Laurent Théry

### **To cite this version:**

Laurent Théry. Sudoku in Coq. [Research Report] INRIA Sophia Antipolis - Méditerranée. 2006. hal-03277886

# **HAL Id: hal-03277886 <https://inria.hal.science/hal-03277886>**

Submitted on 5 Jul 2021

**HAL** is a multi-disciplinary open access archive for the deposit and dissemination of scientific research documents, whether they are published or not. The documents may come from teaching and research institutions in France or abroad, or from public or private research centers.

L'archive ouverte pluridisciplinaire **HAL**, est destinée au dépôt et à la diffusion de documents scientifiques de niveau recherche, publiés ou non, émanant des établissements d'enseignement et de recherche français ou étrangers, des laboratoires publics ou privés.

# Sudoku in Coq

Laurent Théry thery@sophia.inria.fr Marelle Project - INRIA Sophia Antipolis

February 2006

#### Abstract

This note presents a formalisation done in Coq of Sudoku. We formalise what is a Sudoku, a Sudoku checker and a Sudoku solver. The Sudoku solver uses a naive Davis-Putnam procedure.

## 1 The Grid

The grid is parametrised by two integers h and w. It is composed of hw subrectangles, each rectangle is composed of  $h$  lines and  $w$  columns. If we take  $h = 3$  and  $w = 3$ , we get the usual grid composed of 9 subsquares.

We are going to formalize the grid as a list of integers. In order to express what rows, columns, subrectangles are, we first need to have some basic list operations. The function take takes the n first elements of a list l.

```
Fixpoint take (n: nat) (1: list A) : list A :=match l with
    nil => nil
| a::11 =>
   match n with
     0 \Rightarrow nil
   | S n1 => a:: take n1 l1
   end
end.
```
The function jump skips the first n elements of a list l.

```
Fixpoint jump (n: nat) (l: list A) : list A :=
match l with
     nil => nil
| a::11 => match n with 0 = > 1 | S n1 => jump n1 11 end
end.
```
The function take\_and\_jump takes the t first elements then skips j elements and repeats this n times.

```
Fixpoint take_and_jump (t j n: nat) (l: list A) : list A :=
   match n with
        0 \Rightarrow nil
   | S n1 => take t 1 ++ take_and_jump t j n1 (jump j 1)
   end.
```
Now we are ready to consider an arbitrary grid. We take h as the number of rows of a subrectangle and w as the number of columns of a subrectangle. So a subrectangle contains exactly size cells.

Variable h w: nat. Definition size  $:= h * w$ .

In a grid, there are size rows. The function row returns the row number i.

Definition row i (1: list nat) := take size (jump  $(i * size) 1$ ).

The function column returns the column number i.

```
Definition column i (1: list nat) :=take_and_jump 1 size size (jump i l).
```
The function rect returns the subrectangle number i.

```
Definition rect i (l: list nat) :=
  take_and_jump w size h
            (jump (w * (mod i h) + h * (div i h) * size) 1).
```
In the list that represents the grid, we take the convention that the integer 0 indicates an empty cell. We define the list ref\_list that contains all the possible values of a cell:  $1, 2, \ldots$ , size.

```
Fixpoint progression (n m: nat) : list nat :=
  match n with 0 \Rightarrow nil | S n1 => m :: progression n1 (S m) end.
Definition ref_list := progression size 1.
```
### 2 The Sudoku

A way to define what is a Sudoku is to use the notion of permutation.

```
Inductive permutation : list A \rightarrow list A \rightarrow Prop :=
  | permutation_nil: permutation nil nil
  | permutation_skip: forall a l1 l2,
      permutation 12 11 -> permutation (a :: 12) (a :: 11)| permutation_swap: forall a b l,
      permutation (a :: b :: 1) (b :: a :: 1)| permutation_trans: forall l1 l2 l3,
      permutation l1 l2 -> permutation l2 l3 -> permutation l1 l3.
```
A list of integers is a Sudoku if it has the right length, each of its rows is a permutation of ref\_list, each of its columns is a permutation of ref\_list and each of its subrectangles is a permutation of ref\_list.

```
Definition sudoku l :=
 length l = size * size /
 (forall i, i < size -> permutation (row i l) ref_list) \land(forall i, i < size -> permutation (column i l) ref_list) /\
 (forall i, i < size -> permutation (rect i l) ref_list).
```
### 3 The Sudoku checker

We can easily decide if a list is a a permutation of another one with the function permutation\_dec1.

```
Definition permutation_dec1 :
  (forall a b : A, \{a = b\} + \{a \Leftrightarrow b\}) ->
  forall 11 12, {permutation 11 12} + {\tilde{ } permutation 11 12}.
```
It follows that we can define a Sudoku checker.

Definition check: forall 1, {sudoku 1} + { $\tilde{}$  sudoku 1}.

### 4 The Sudoku solver

In order to solve Sudoku, we are going to translate the problem into a constraint problem and use a Davis-Putnam procedure [\[1\]](#page-13-0) to solve it.

### 4.1 Positions, literals, clause and clauses

### Positions

A literal represents the fact that a given cell contains a given value. We first define the type pos for positions.

Inductive pos: Set := Pos  $(x: nat)$   $(y: nat)$ .

Positions starts at  $(0,0)$  till (size-1, size-1). A position is valid if it is inside the grid.

```
Definition valid_pos (p: pos) := let (x,y) := p in
  x < size \land y < size.
```
To enumerate all the positions in a left-right top-down manner, we use the function next.

```
Definition next (p: pos) := let (x,y) := pos in
  if eq_nat (S \ y) size then Pos (S \ x) 0 else Pos x (S \ y).
```
We can turn a position into its index in the list that represents the grid with the function pos2n

Definition pos2n (p: pos) := let  $(x,y)$  := p in  $x * size + y$ .

The function get retrieves from the list s that represents the grid the value inside the cell at position p

Definition get  $p 1 := nth 0$  (jump (pos2n  $p) 1$ ) 0.

The function update puts inside the cell at position p the value v.

```
Fixpoint subst (n: nat) (v: A) (1: list A) : list A :=match l with
    nil => nil
  | a : : 11 = \ranglematch n with 0 \Rightarrow L :: 11 \mid S \n11 \Rightarrow a ::  subst n1 L 11 end
  end.
```
Definition update p L  $(l: list nat) := subst (pos2n p) L 1.$ 

### Literals

A literal is composed of a position and a value.

Inductive lit: Set :=  $L$  (p: pos) (v: nat).

#### Clause

A clause is a disjunction of literals. It is represented as a list. A clause is satisfied if and only if at least one of its literals is satisfied,

Definition clause := list lit.

We provide some operations to manipulate clauses. The function  $lit\_is\_in$ checks if a literal is in a clause.

Definition lit\_is\_in: lit -> clause -> bool.

The function  $lit\_insert$  adds a literal inside a clause.

Definition lit\_insert: lit -> clause -> clause.

The function lit\_rm removes from c2 all the literals that occur in c1.

Definition lit\_rm (c1 c2: clause): clause.

The function clause\_merge appends all the literals in c1 and c2.

Definition clause\_merge (c1 c2: clause): clause.

#### Clauses

The problem to solve is a conjunction of clauses. The conjunction is represented as a list. To solve the problem, we need to satisfy each clause, i.e. we need to satisfy at least one literal in each clause.

Definition clauses:= list (nat \* clause).

The integer associated to each clause represents the length of the clause, i.e. the number of literals in the clause. This integer is used to sort the list. Clauses with few literals are on top of the list. The function clause\_insert adds a clause in the list of clauses.

Definition clause\_insert: clause -> clauses -> clauses.

The function clause\_merge appends two lists of clauses.

Definition clauses\_merge: clauses -> clauses -> clauses.

The key function for manipulating clauses is the function clauses\_update. It is used to update the list of clauses removing from the list all the clauses that contain the literal l and removing from each clause in the list all the literals that occur in c.

```
Fixpoint clauses_update (l: lit) (c: list lit) (cs: clauses)
  {struct cs}: clauses :=
  match cs with
    nil => nil
  |(n, c1) :: cs1 \Rightarrowif lit_is_in l c1 then clauses_update l c cs1 else
         let res := lit_rm c c1 in
         clause_insert res (clauses_update l c cs1)
  end.
```
This function is called to update the list of constraints when a new fact is known. The literal l is this new fact we know to hold (for example the cell (1, 2) contains 3). The list of literals c contains the facts we know not to hold (for example the cell  $(1, 2)$  does not contain 1, the cell  $(1, 2)$  does not contain 2, the cell  $(1, 2)$  does not contain  $4, \ldots$ ).

### 4.2 Generating problem constraints

In order to generate constraints, we need some list. The list indexes contains all the possible index for a position from 0 to size -1.

Definition indexes := progression size 0.

The list cross contains all the position  $(x,y)$  with  $0 \le x < h$  and  $0 \le y < w$ .

```
Definition cross :=
  let p := progression h 0 in
  let q := program progression w 0 in
  fold_right (fun x \in \mathbb{R} => (map (fun y \Rightarrow (Pos x \in y)) q) ++ 1) nil p.
```
The list cross1 contains all the pairs  $(x,y)$  with  $0 \leq x <$  size and  $1 \leq y \leq$ size.

```
Definition cross1 :=
  let p := indexes in
  let q := ref_list in
  fold_right (fun x 1 => (map (fun y => (x, y)) q) ++ 1) nil p.
```
The function gen\_row generates the constraints that the row number i contains the value z.

```
Definition gen_row i z :=
  fold_right (fun y l \Rightarrow lit_insert (L (Pos i y) z) l) nil indexes.
```
The function gen\_column generates the constraints that the column number i contains the value z.

```
Definition gen_column i z :=
  fold_right (fun x l => lit_insert (L (Pos x i) z) l) nil indexes.
```
The function gen rect generates the constraints that the subrectangle number i contains the value z.

```
Definition gen_rect i z :=
  let x := h * div i h in
  let y := w * mod i h in
  fold_right (fun p l => lit_insert (L (shift p x y) z) 1)
    nil cross.
```
where div and mod are the division and the modulo respectively. The function gen\_cell generates the constraints that the cell at position p contains a value.

```
Definition gen_cell p :=
  fold_right (fun z l \Rightarrow lit_{\text{insert}} (L p z) 1) nil ref_list.
```
The function all\_cell generates the constraint that all the cells of the grid contain a value.

```
Definition all_cell :=
  let c0 := cross2 in
  (fold\_right (fun p 1 => let res := gen\_cell p inclause_insert res l) nil c0).
```
## 5 Generating complement literals

To speed up the search, when we have a new fact, we not only remove all the clauses that contains the corresponding literals but we also simplify clauses removing the literals that cannot hold. Computing from a known fact the list of fact that cannot hold is done by the function anti\_literals.

```
Definition anti_literals (l: lit) :=
let c := 1 :: nil in
let (p, v) := 1 in
let (x, y) := p in
```

```
clause_merge (lit_rm c (gen_row x v))
  (clause_merge (lit_rm c (gen_column y v))
  (clause_merge (lit_rm c (gen_rect ((div x h) * h + (div y w)) v))
  (lit_rm c (gen_cell p)))).
```
### 6 Generating the initial constraints

To generate the initial constraints, we just accumulate the clauses that each number appears in each row, each number appears in each column, each number appears in each subrectangle and finally each cell contains a value.

```
Definition init_c :=
  let c1 := cross1 in
  fold_right
     (fun iz l \Rightarrow let res := gen_row (fst iz) (snd iz) in
                              clause_insert res l)
 (fold_right
     (fun iz l => let res := gen_column (fst iz) (snd iz) in
                              clause_insert res l)
 (fold_right
     (fun iz l => let res := gen_rect (fst iz) (snd iz) in
                              clause_insert res l)
  all_cell c1) c1) c1.
```
These constraints are redundant but most importantly a list that satisfies these constraints is a Sudoku. Note that the initial constraint only ensures that the list ref\_list is included in each row, each column and subrectangle. It is sufficient because the list ref\_list is composed of unique elements.

```
Inductive ulist : list A \rightarrow Prop :=
    ulist_nil: ulist nil
 | ulist_cons: forall a l, \tilde{ } In a l -> ulist l -> ulist (a :: 1) .
Theorem ref_list_ulist : ulist ref_list.
So we can apply a derived version of the pigeon-hole principle.
```

```
Theorem ulist_eq_permutation: forall (l1 l2 : list A), ulist l1 ->
  incl 11 12 \rightarrow length 11 = length 12 \rightarrow permutation 11 12.
```
where  $\text{incl}\$  is the inclusion predicate.

Before starting the search, we first have to simplify the list of clauses with all the information that is present in the initial grid. This is done by the function gen\_init\_clauses\_aux that walks through the initial grid s and updates the list of clauses c. The argument p contains the actual position of the element of the list s we are considering.

```
Fixpoint gen_init_clauses_aux (s: list nat) (p: pos) (c: clauses):
  clauses :=
  match s with
   nil \Rightarrow c| a : : s1 =let p1 := next p in
    let 11 := L p a inif (In_dec eq_nat a ref_list) then
         let c1 := clauses_update ll (anti_literals ll) c in
           gen_init_clauses_aux s1 p1 c1
      else gen_init_clauses_aux s1 p1 c
  end.
```
The main function is gen\_init\_clauses.

```
Definition gen_init_clauses s :=
  gen_init_clauses_aux s (Pos 0 0) init_c.
```
## 7 Finding one solution

To organize the search for a solution, we have to deal with Coq's restriction that only structural recursive schemas can be used in function definitions. The first function we write is the function try\_one that given the current state of the Sudoku and the list of constraints cs tries to satisfies the clause c. For this, it picks a literal of c, supposes it holds and calls the continuation f to check if the result is satisfiable. If so, it returns the solution, otherwise it tries the next literal.

```
Fixpoint try_one (s: list nat) (c: clause)
                 (cs: clauses)
                 (f: list nat -> clauses -> option (list nat))
                 {struct c}:
   option (list nat) :=
   match c with
```

```
nil => None
 |(L p v) as k:: c1 =>
      let s1 := update p v s inlet cs1 := clauses_update k (anti_literals k) cs in
      match f s1 cs1 with
        None \Rightarrow try_one s c1 cs f
      | Some c1 => Some c1
      end
end.
```
The function find\_one\_aux is the one that organizes the recursion.

```
Fixpoint find_one_aux (n: clauses) (s: list nat)
                      (cs: clauses): option (list nat) :=
match cs with
        nil => Some s
| (_, nil) :: _ => None
   (_{-}, p) :: cs1 =>
    match n with
        nil => None
    | _ :: n1 => try_one s p cs1 (find_one_aux n1)
    end
end.
```
It takes the current state of the Sudoku s and the corresponding list of clauses cs. It looks at the top of the list of clauses. As this list is ordered, clauses with few literals come first. If the list contains the empty clause, this clause is unsatisfiable so there is no solution. Otherwise it takes the first clause and tries to satisfy it using try\_one. The argument n is a dummy argument added to ensure structural termination. As at each call of try\_one we remove at least one clause from the list of clauses, taking the initial list of clauses can safely by given as dummy argument. The main function is then

```
Definition find_one s :=
```

```
let cs := gen_init_clauses s in find_one_aux cs s cs.
```
To state the correctness of this algorithm, we need to define the predicate that indicates if a grid is a refinement of another grid

```
Definition refine s1 s2 :=
  length s1 = size * size /\sqrt{ }length s2 = size * size /\sqrt{ }forall p, valid_pos p ->
    In (get p s1) ref_list \rightarrow get p s1 = get p s2.
```
With this predicate, the correctness is expressed as

```
Theorem find_one_correct:
  forall s, length s = size * size \rightarrowmatch find_one s with
        None => forall s1, refine s s1 -> \tilde{ } sudoku s1
    | Some s1 => refine s s1 \land sudoku s1
    end.
```
## 8 Finding all solutions

It is trivial to modify the previous algorithm so that it returns not the first solution but all the solutions. The function try\_all accumulates all the solutions instead of stopping at the first one.

```
Fixpoint try_all (s: list nat) (c: clause) (cs: clauses)
                (f: list nat -> clauses -> list (list nat)):
  list (list nat) :=
  match c with
       nil => nil
    | (L p v) as k:: l1 =>
        let s1 := update p v s inlet cs1 := clauses_update k (anti_literals k) cs in
         merges (f s1 cs1) (try_all s l1 cs f)
   end.
```
where the function

merges:list nat -> list (list nat) -> list (list nat) inserts a solution in a list of solutions.

```
Fixpoint find_all_aux (n: clauses) (s: list nat) (cs: clauses):
  list (list nat) :=
  match cs with
         nil \Rightarrow s :: nil
  | (-, nil) :: - \implies nil| (\_ , p) :: cs1 =>
    match n with
      nil => nil
    | \Box :: n1 => try_all s p cs1 (find_all_aux n1)
    end
end.
```
The main function is then

```
Definition find_all s :=
  let cs := gen_init_clauses s in find_all_aux cs s cs.
```
The corresponding correctness statement is the following.

```
Theorem find_all_correct:
  forall s s1, refine s s1 -> (sudoku s1 <-> In s1 (find_all s)).
```
### 9 Running example

To use the Sudoku contribution, we first need to load it.

Require Import Sudoku.

Suppose we want to solve 3x3 Sudoku, we first create the initial position taking the convention that zeros correspond to empty cells.

#### Definition test :=

```
5 :: 0 :: 0 :: 0 :: 0 :: 0 :: 0 :: 0 :: 0 ::
0 :: 4 :: 0 :: 8 :: 1 :: 0 :: 0 :: 0 :: 0 :: 0 ::
0 :: 9 :: 3 :: 0 :: 0 :: 0 :: 0 :: 0 :: 2 ::
0 :: 0 :: 0 :: 0 :: 0 :: 0 :: 2 :: 0 :: 3 ::
9 :: 0 :: 0 :: 7 :: 0 :: 0 :: 0 :: 0 :: 0 ::
2 :: 3 :: 0 :: 0 :: 0 :: 6 :: 0 :: 7 :: 0 ::
3 :: 6 :: 5 :: 1 :: 0 :: 0 :: 0 :: 0 :: 0 ::
0 :: 0 :: 0 :: 0 :: 5 :: 0 :: 8 :: 0 :: 0 ::
0 :: 0 :: 1 :: 0 :: 7 :: 0 :: 6 :: 0 :: 0 :: nil.
```
Doing

Eval compute in find\_one 3 3 test.

returns

5 :: 8 :: 6 :: 2 :: 3 :: 7 :: 9 :: 1 :: 4 :: 7 :: 4 :: 2 :: 8 :: 1 :: 9 :: 3 :: 5 :: 6 :: 1 :: 9 :: 3 :: 4 :: 6 :: 5 :: 7 :: 8 :: 2 :: 6 :: 5 :: 7 :: 9 :: 8 :: 1 :: 2 :: 4 :: 3 :: 9 :: 1 :: 4 :: 7 :: 2 :: 3 :: 5 :: 6 :: 8 :: 2 :: 3 :: 8 :: 5 :: 4 :: 6 :: 1 :: 7 :: 9 :: 3 :: 6 :: 5 :: 1 :: 9 :: 8 :: 4 :: 2 :: 7 :: 4 :: 7 :: 9 :: 6 :: 5 :: 2 :: 8 :: 3 :: 1 :: 8 :: 2 :: 1 :: 3 :: 7 :: 4 :: 6 :: 9 :: 5 :: nil Doing

Eval compute in length (find\_all 3 3 test).

returns 1. We are then sure that there is a unique solution to this Sudoku The source code is available at

<ftp://ftp-sop.inria.fr/marelle/Laurent.Thery/Sudoku.zip>

# <span id="page-13-0"></span>References

[1] Martin Davis and Hilary Putnam. A computing procedure for quantification theory. J. ACM, 7(3):201–215, 1960.